# View Change Protocols and Reconfiguration

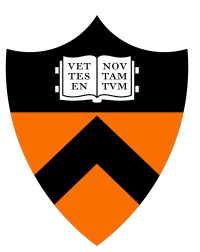

COS 418: Distributed Systems

Lecture 9

Wyatt Lloyd

### Housekeeping

- Midterm finally scheduled
	- 10/24, 7-9pm, Computer Science 104
	- Talk to me after if you have a conflict
- Final also scheduled
	- 1/23, 730pm, Friend Center 101
- Assignment 2 due Thursday
- Where I was last week
	- Global tables in DynamoDB!

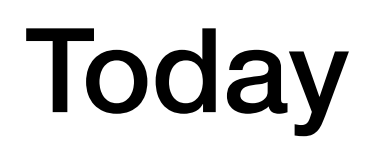

- 1. More primary-backup replication
- 2. View changes
- 3. Reconfiguration

### Review: Primary-Backup Replication

- Nominate one replica primary
	- Clients send all requests to primary
	- Primary orders clients' requests

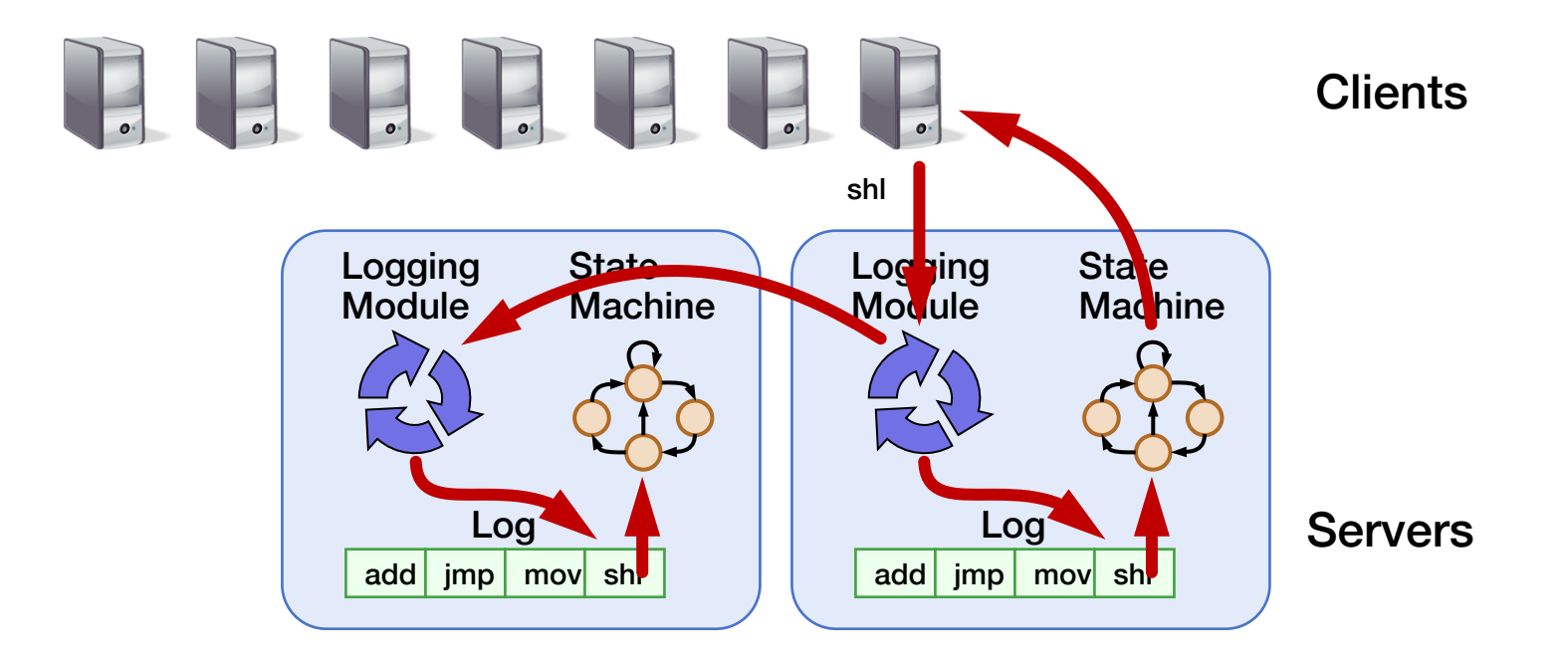

## From Two to Many Replicas

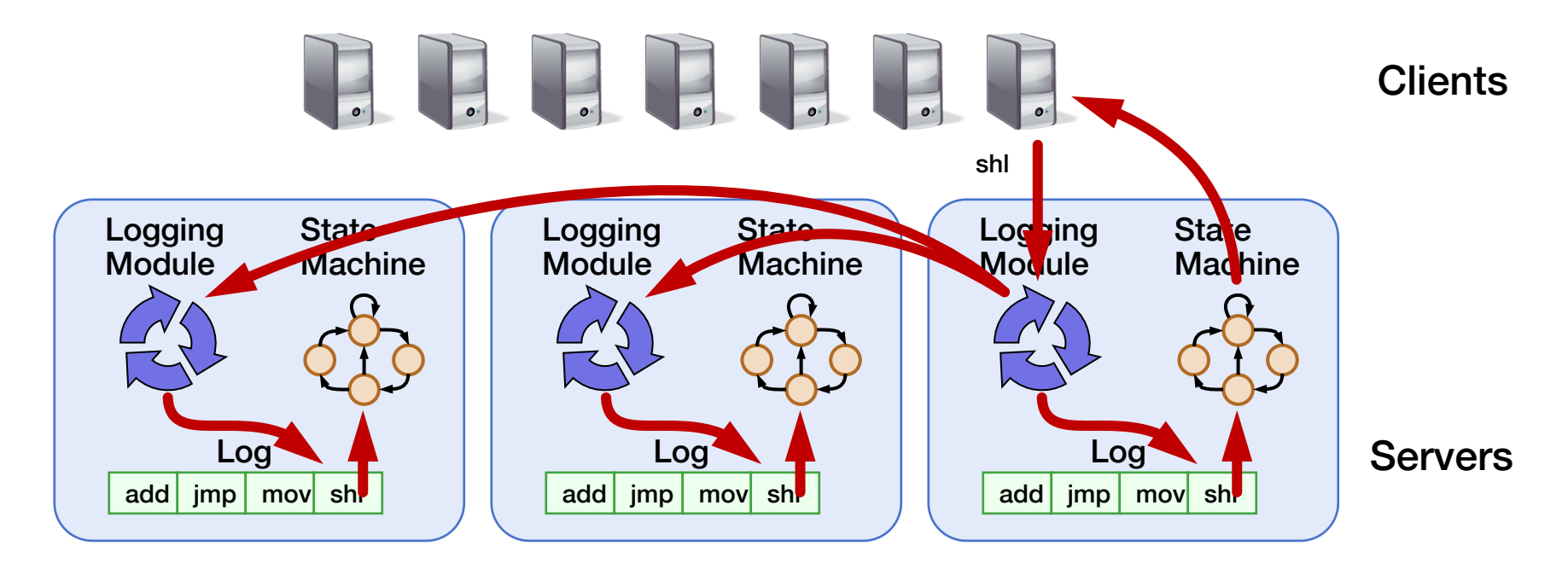

- Last time: Primary-Backup case study
- Today: State Machine Replication with many replicas
	- Survive more failures

### Intro to "Viewstamped Replication"

- State Machine Replication for any number of replicas
- Replica group: Group of 2*f* + 1 replicas
	- Protocol can tolerate *f* replica crashes

#### Viewstamped Replication Assumptions:

- 1. Handles crash failures only
	- Replicas fail only by completely stopping
- 2. Unreliable network: Messages might be lost,<br>duplicated, delayed, or delivered out-of-order

### Replica State

- 1. configuration: identities of all 2f + 1 replicas
- 2. In-memory log with clients' requests in assigned order

⟨op1, args1⟩ ⟨op2, args2⟩ ⟨op3, args3⟩ ⟨op4, args4⟩ ...

### Normal Operation

 $(f = 1)$ 

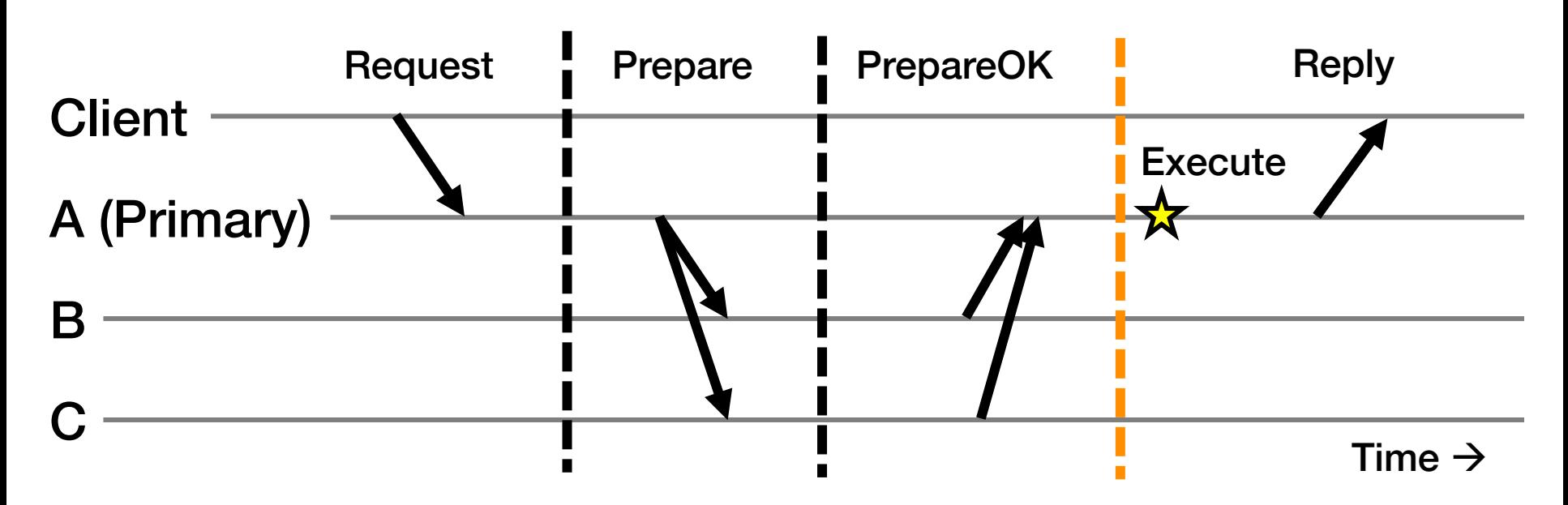

- 1. Primary adds request to end of its log
- 2. Replicas add requests to their logs in primary's log order
- 3. Primary waits for f PrepareOKs  $\rightarrow$  request is committed

#### Normal Operation: Key Points  $(f = 1)$

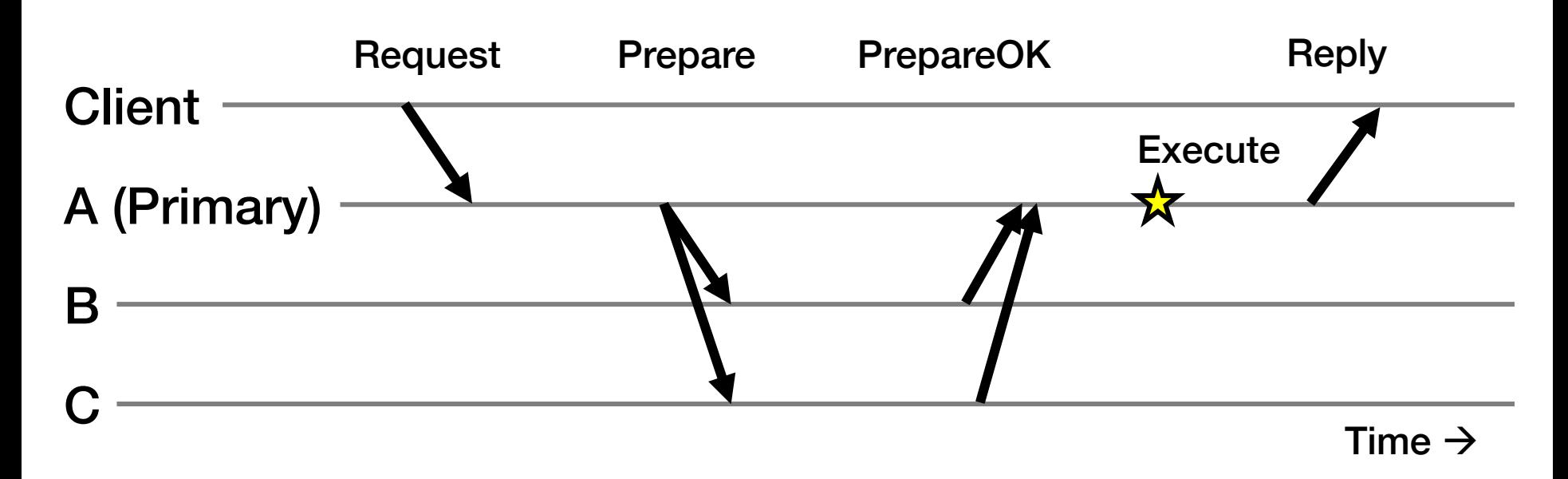

- Protocol provides state machine replication
- On execute, primary knows request in *f* + 1 = 2 nodes' logs
	- Even if  $f = 1$  then crash,  $\geq 1$  retains request in log

# Piggybacked Commits

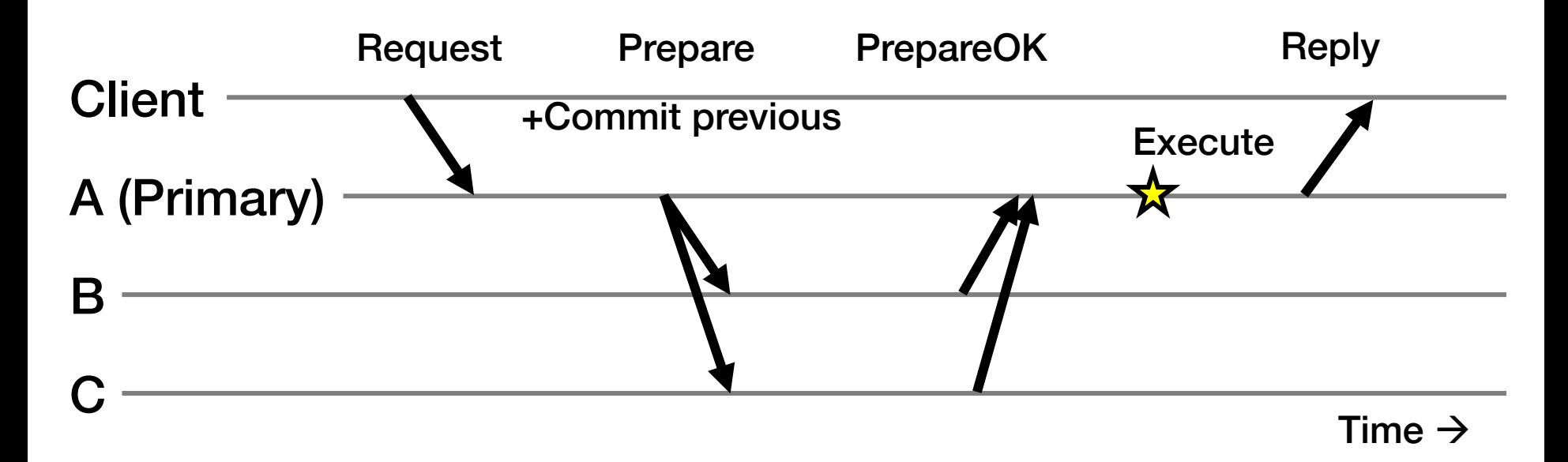

- Previous Request's commit piggybacked on current Prepare
- No client Request after a timeout period?
	- Primary sends Commit message to all backups

 $(f = 1)$ 

### The Need For a View Change

- So far: Works for *f* failed backup replicas
- But what if the *f* failures include a failed primary?
	- All clients' requests go to the failed primary
	- System halts despite merely *f* failures

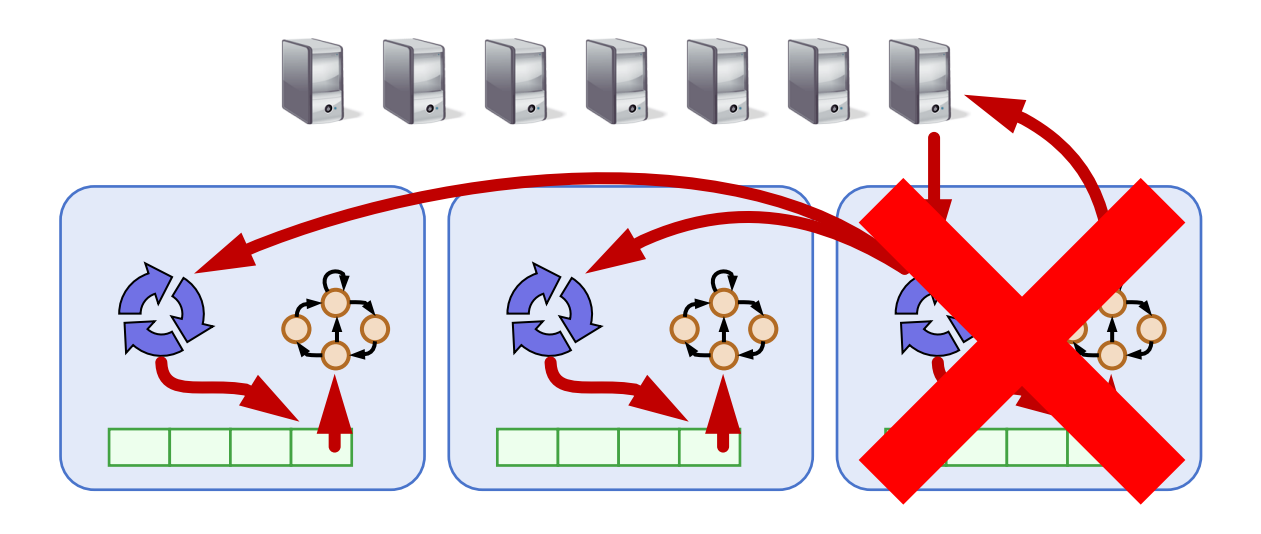

# **Today**

- 1. More primary-backup replication
- 2. View changes
	- With Viewstamped Replication
	- Using a View Server
- 3. Reconfiguration

### Views

- Let different replicas assume role of primary over time
- System moves through a sequence of views
	- View = (view number, primary id, backup id, ...)

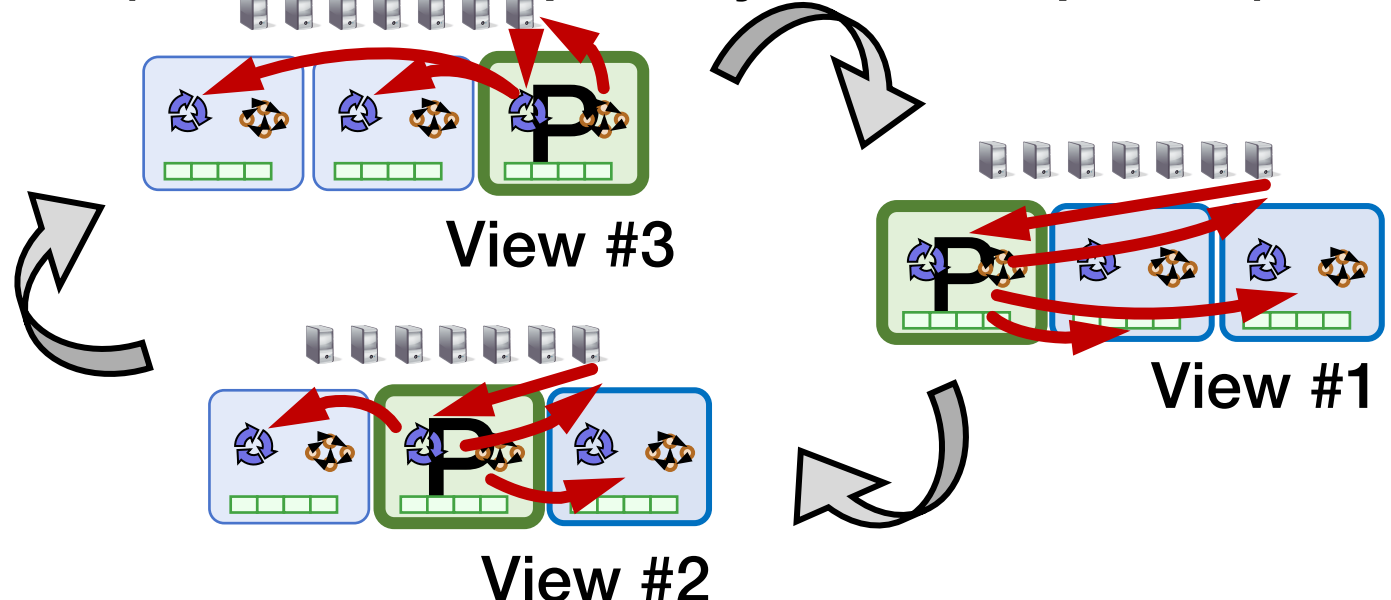

# View Change Protocol

- Backup replicas monitor primary
- If primary seems faulty (no Prepare/Commit):
	- Backups execute the view change protocol to select new primary
		- View changes execute automatically, rapidly
- Need to keep clients and replicas in sync: same local state of the current view
	- Same current view at replicas
	- Same current view at clients

### Correctly Changing Views

- View changes happen locally at each replica
- Old primary executes requests in the old view, new primary executes requests in the new view
- Want to ensure state machine replication

- So correctness condition: Executed requests
	- 1. Survive in the new view
	- 2. Retain the same order in the new view

# Replica State (for View Change)

- 1. configuration: sorted identities of all 2f + 1 replicas
- 2. In-memory log with clients' requests in assigned order
- 3. view-number: identifies primary in configuration list
- 4. status: normal or in a view-change

## View Change Protocol

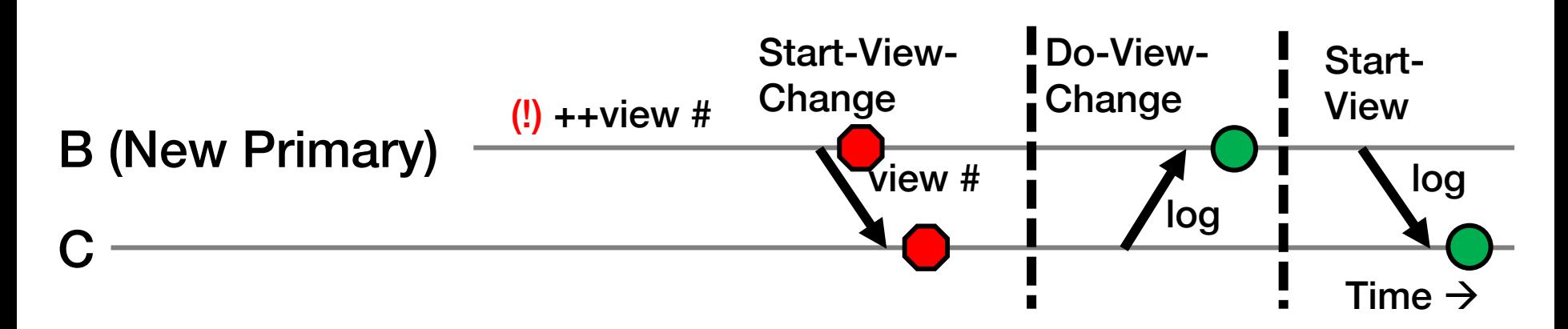

- 1. B notices A has failed, sends Start-View-Change
- 2. C replies Do-View-Change to new primary, with its log
- 3. B waits for *f* replies, then sends Start-View
- 4. On receipt of Start-View, C replays log, accepts new ops

 $(f = 1)$ 

#### View Change Protocol: Correctness  $(f = 1)$

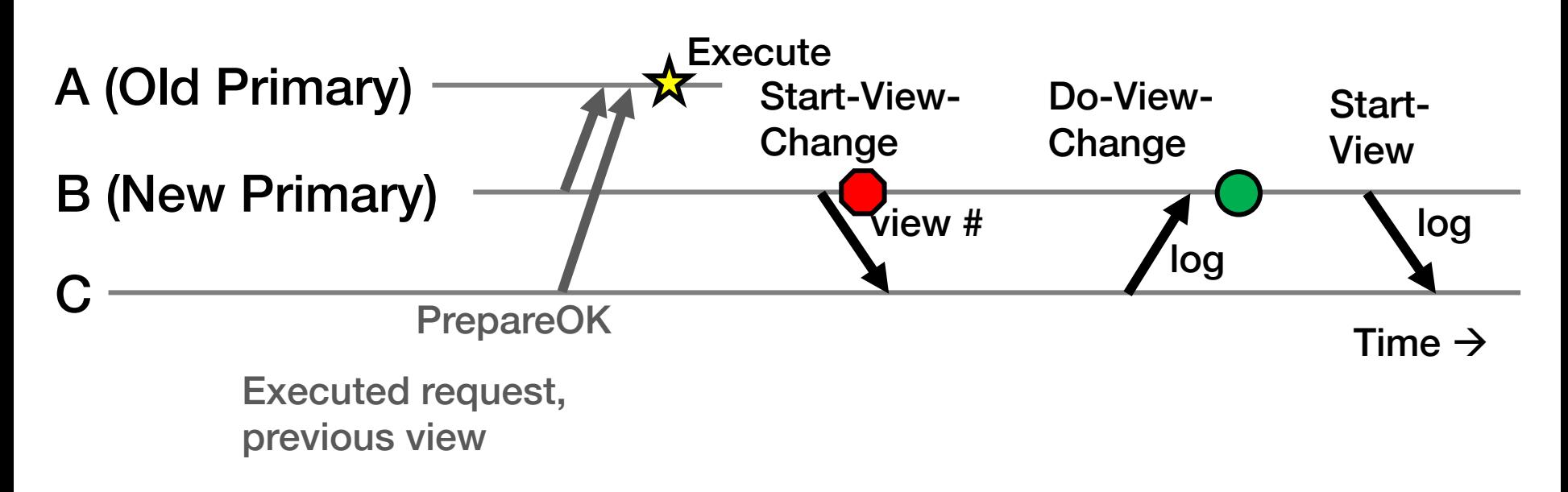

- Old primary A must have received one or two PrepareOK replies for that request (*why?*)
- Request is in B's or C's log (or both): so it will survive into new view

### Principle: Quorums

 $(f = 1)$ 

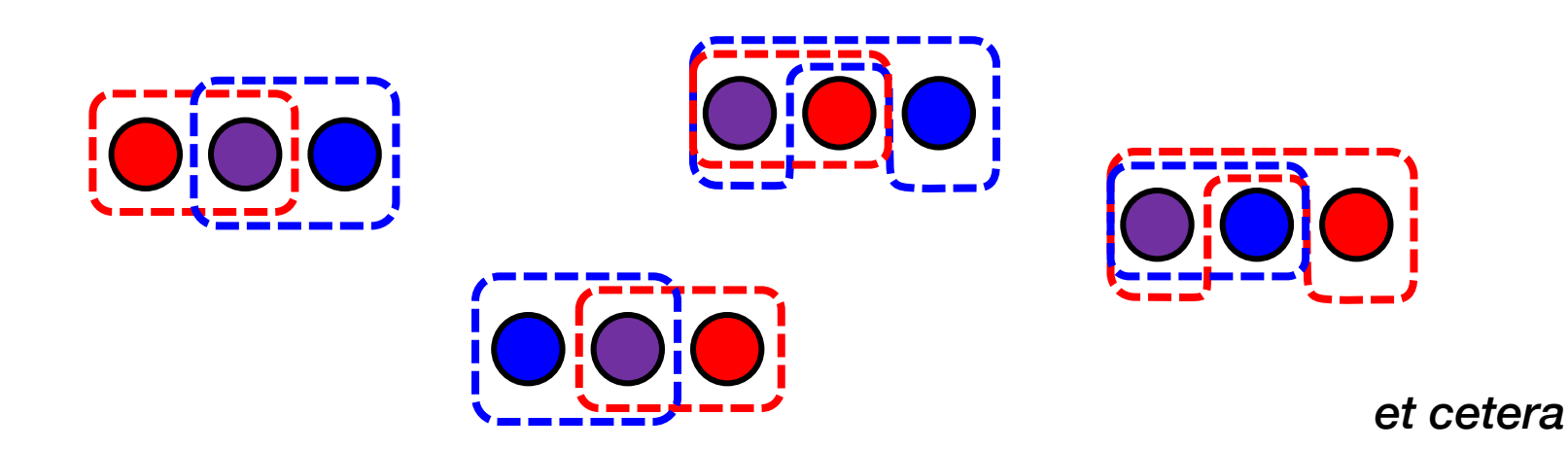

- Any group of f + 1 replicas is called a quorum
- Quorum intersection property: Two quorums in 2f + 1 replicas must intersect in at least one replica

# Applying the Quorum Principle

### Normal Operation:

- Quorum that processes one request: Q1
	- $\cdot$  ...and 2<sup>nd</sup> request:  $\mathbf{Q2}$
- Q1 ∩ Q2 has at least one replica  $\rightarrow$ 
	- Second request reads first request's effects

# Applying the Quorum Principle

### View Change:

- Quorum processes previous (committed) request: Q1
	- ...and that processes Start-View-Change: Q2
- Q1 ∩ Q2 has at least one replica  $\rightarrow$ 
	- View Change contains committed request

# Split Brain

#### (not all protocol messages shown)

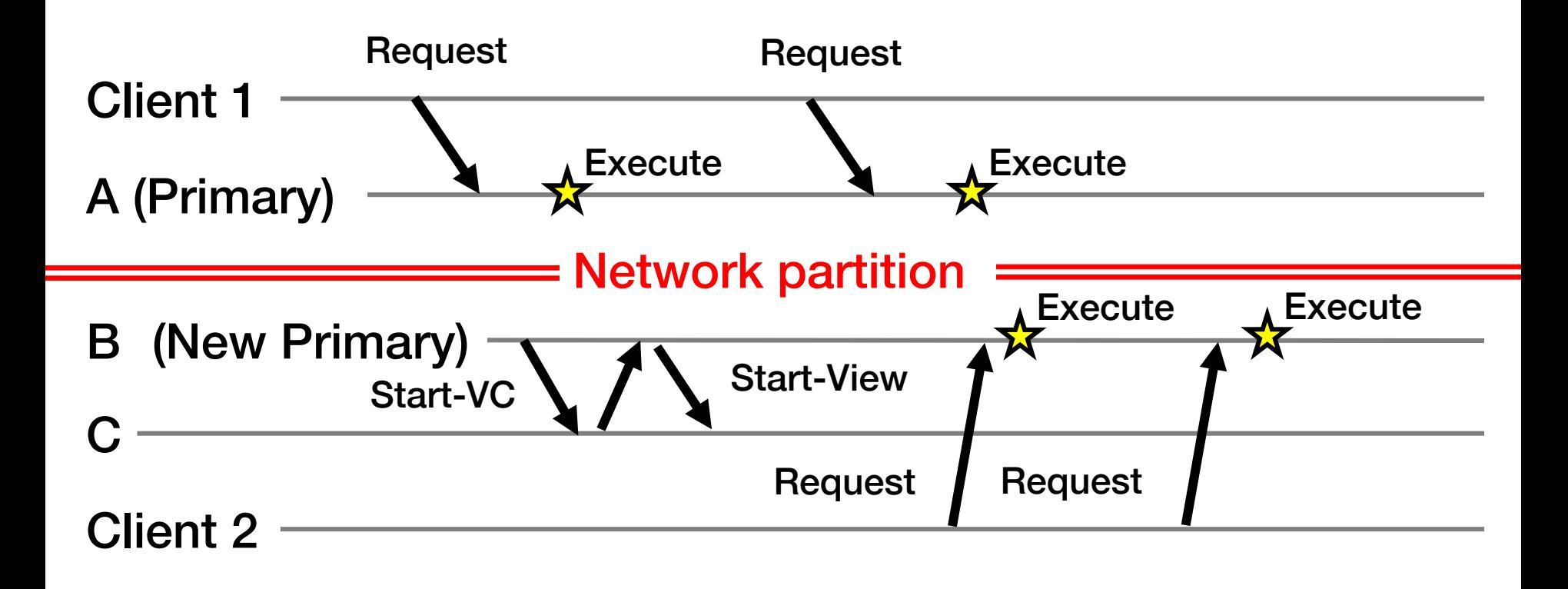

- What's undesirable about this sequence of events?
- Why won't this ever happen? What happens instead?

# **Today**

1. More primary-backup replication

### 2. View changes

- With Viewstamped Replication
- Using a View Server
- 3. Reconfiguration

### Would Centralization Simplify Design?

- A single View Server could decide who is primary
	- Clients and servers depend on view server
		- Don't decide on their own (might not agree)

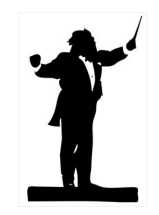

- Goal in designing the View Server:
	- Only one primary at a time for correct state machine replication

### View Server Protocol Operation

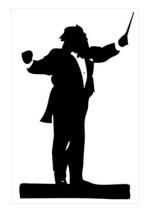

• For now, assume View Server never fails

- Each replica periodically pings the View Server
	- VS declares replica dead if missed N pings in a row
	- VS considers replica alive after a single ping received

• Problem: Replica can be alive but because of network connectivity, be declared "dead"

### View Server: Split Brain

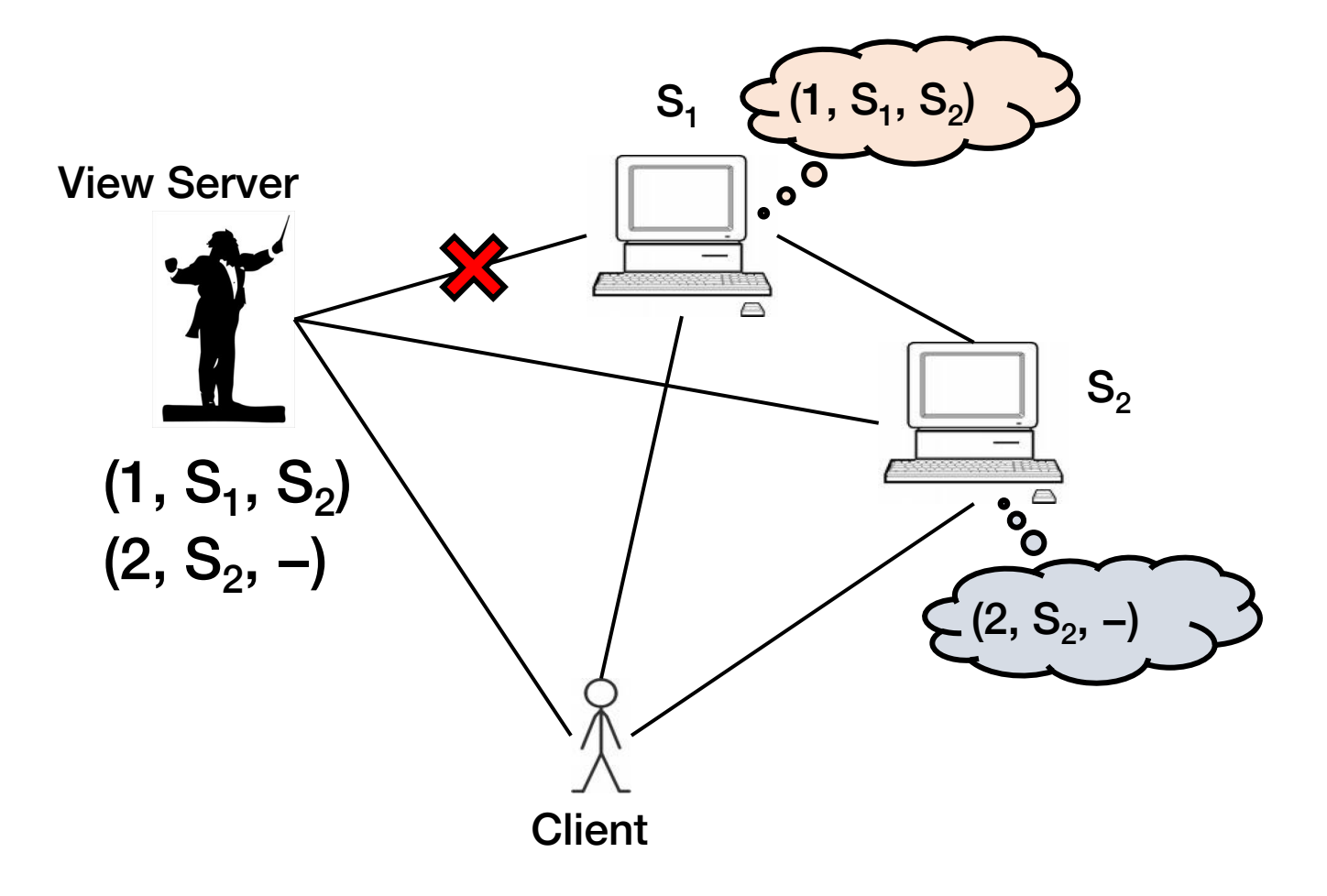

### One Possibility: S<sub>2</sub> in Old View

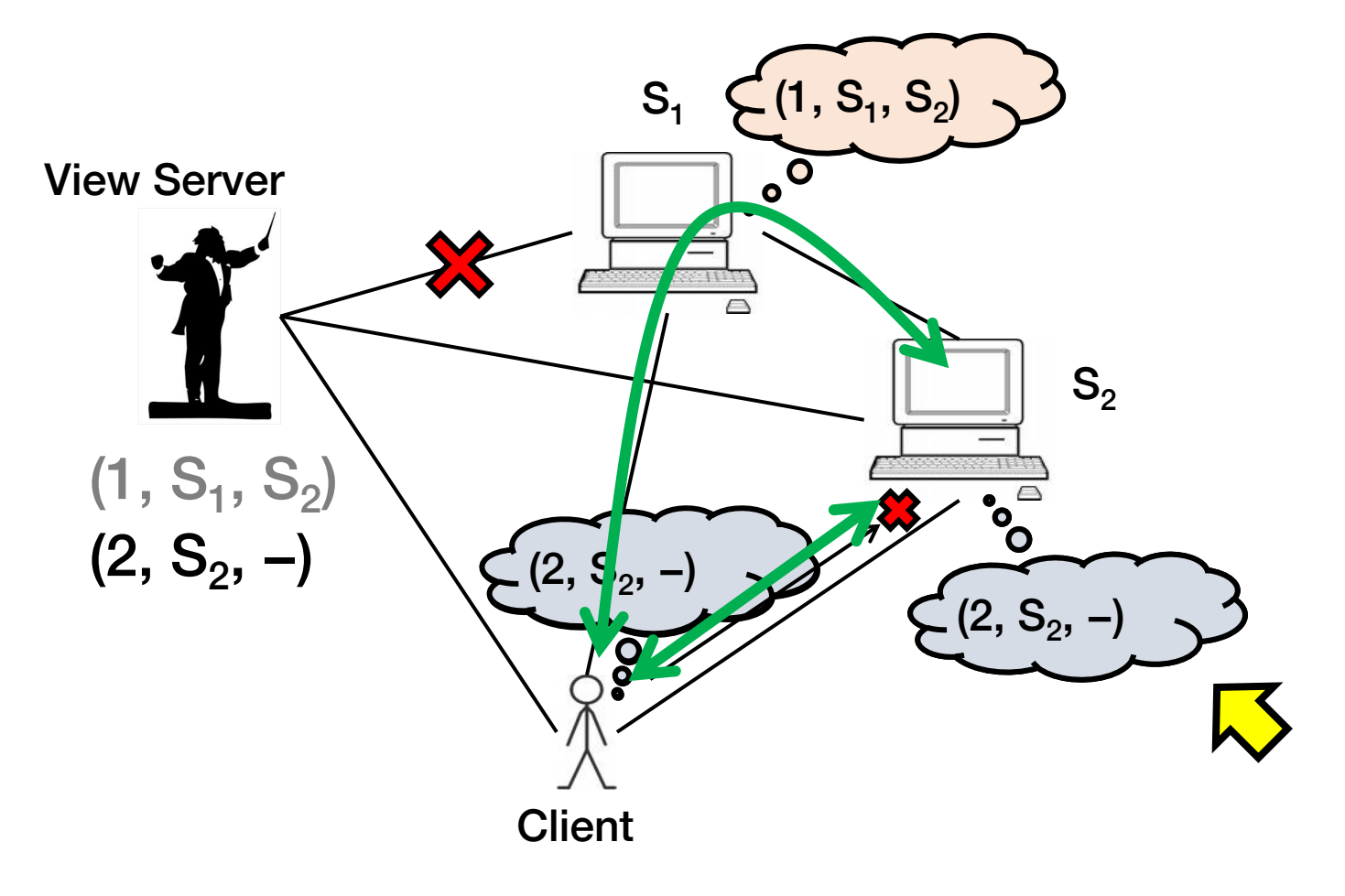

### Also Possible: S<sub>2</sub> in New View

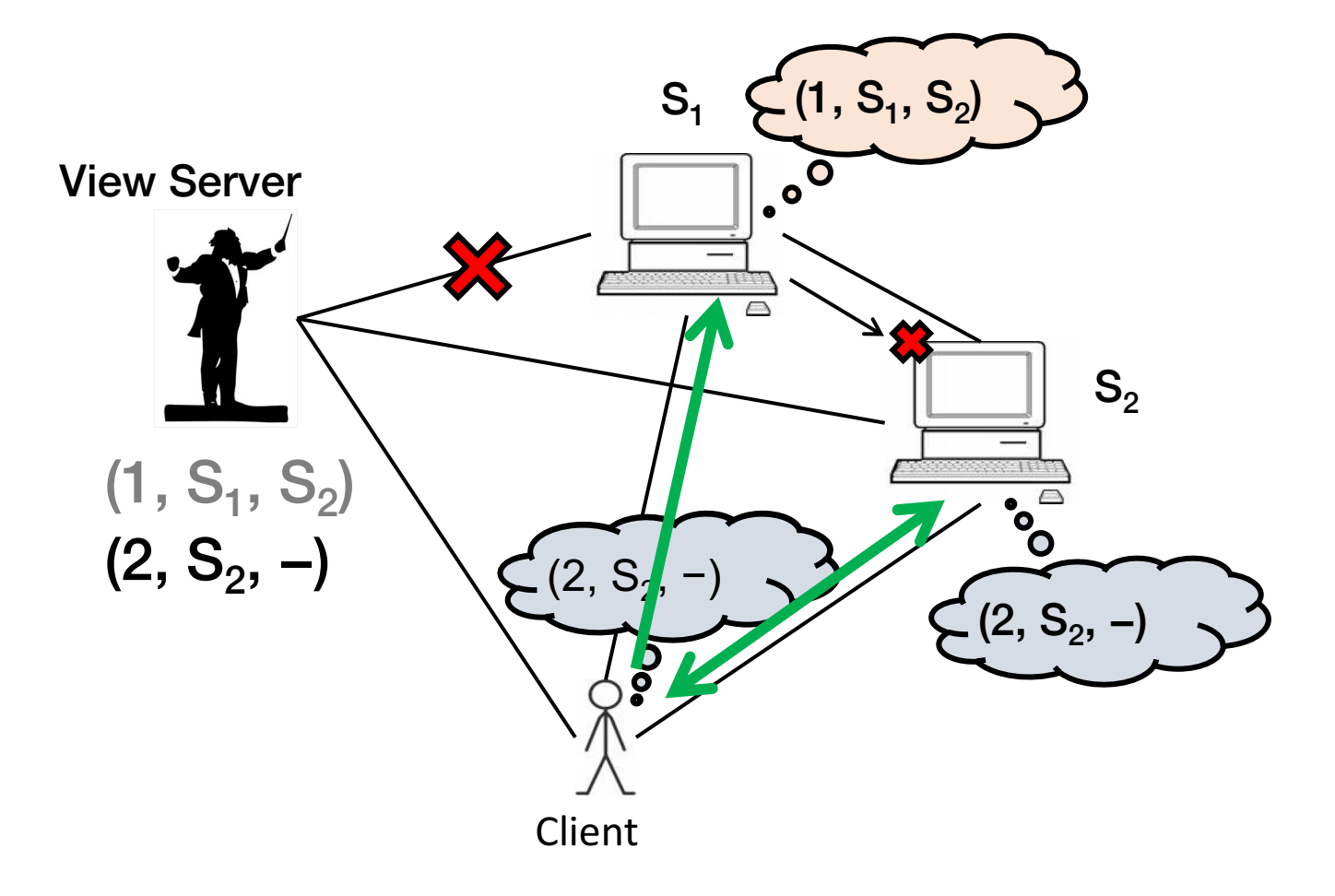

### Split Brain and View Changes

### Take-away points:

- Split Brain problem can be avoided both:
	- In a decentralized design (Viewstamped Replication)
	- With centralized control (View Server)
- But protocol must be designed carefully so that replica state does not diverge

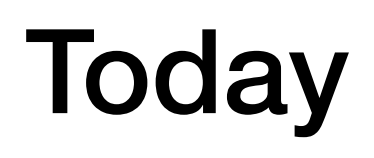

- 1. More primary-backup replication
- 2. View changes
- 3. Reconfiguration

### The Need for Reconfiguration

- What if we want to replace a faulty replica with a different machine?
	- For example, one of the backups may fail permanently

- What if we want to change the replica group size?
	- Decommission a replica
	- Add another replica (increase f, possibly)
- Protocol that handles these possibilities is called the reconfiguration protocol

### Replica State (for Reconfiguration)

- 1. configuration: sorted identities of all 2f + 1 replicas
- 2. In-memory log with clients' requests in assigned order
- 3. view-number: identifies primary in configuration list
- 4. status: normal or in a view-change

#### 5. epoch-number: indexes configurations

# Reconfiguration (1)

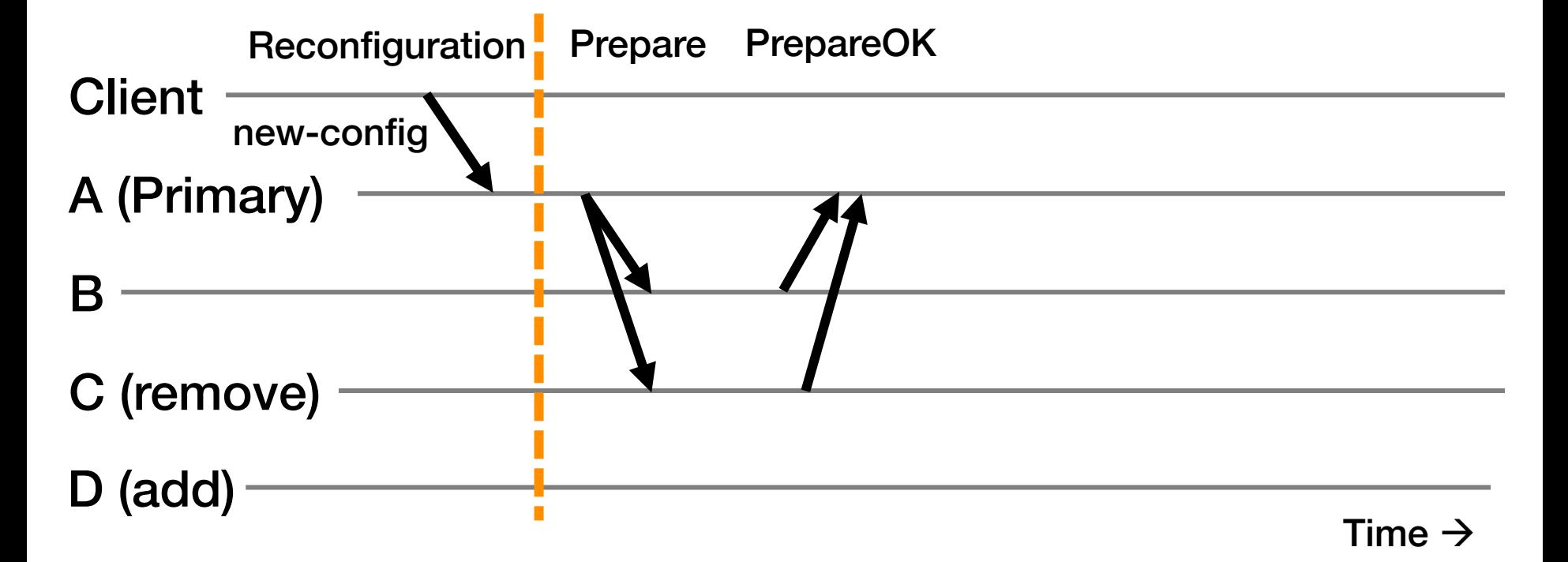

• Primary immediately stops accepting new requests

 $(f = 1)$ 

# Reconfiguration (2)

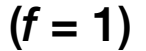

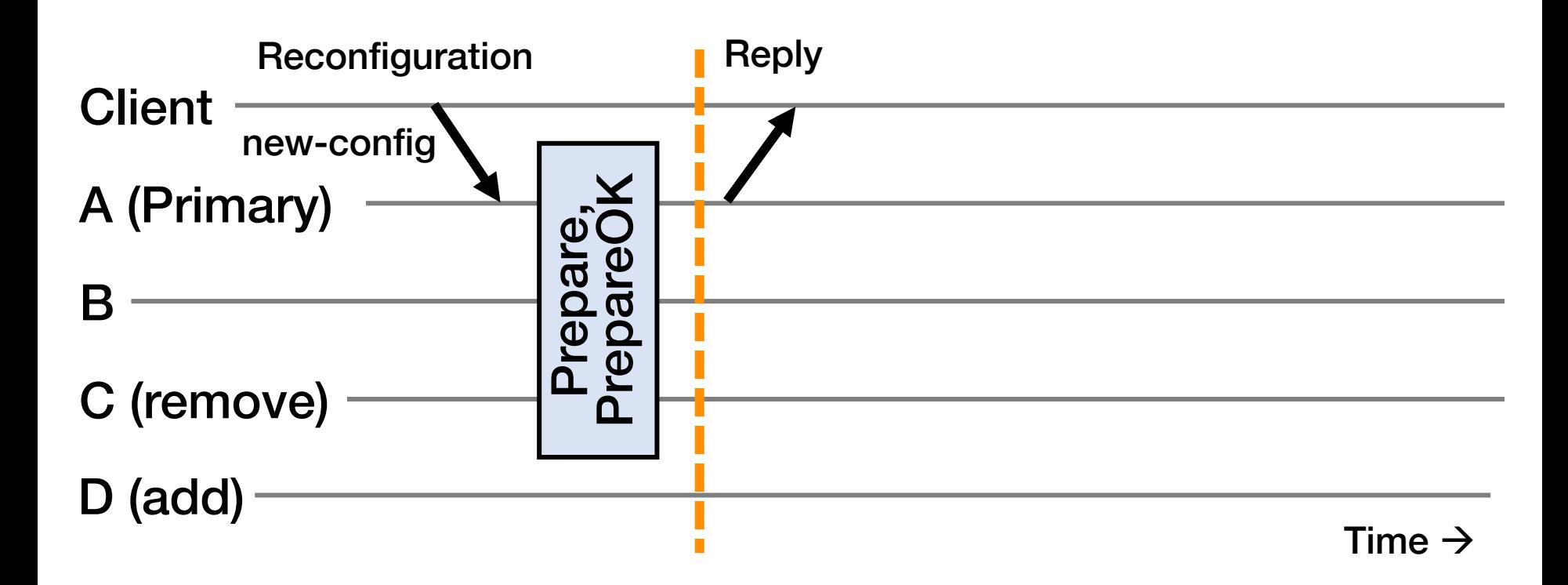

- Primary immediately stops accepting new requests
- No up-call to RSM for executing this request

# Reconfiguration (3)

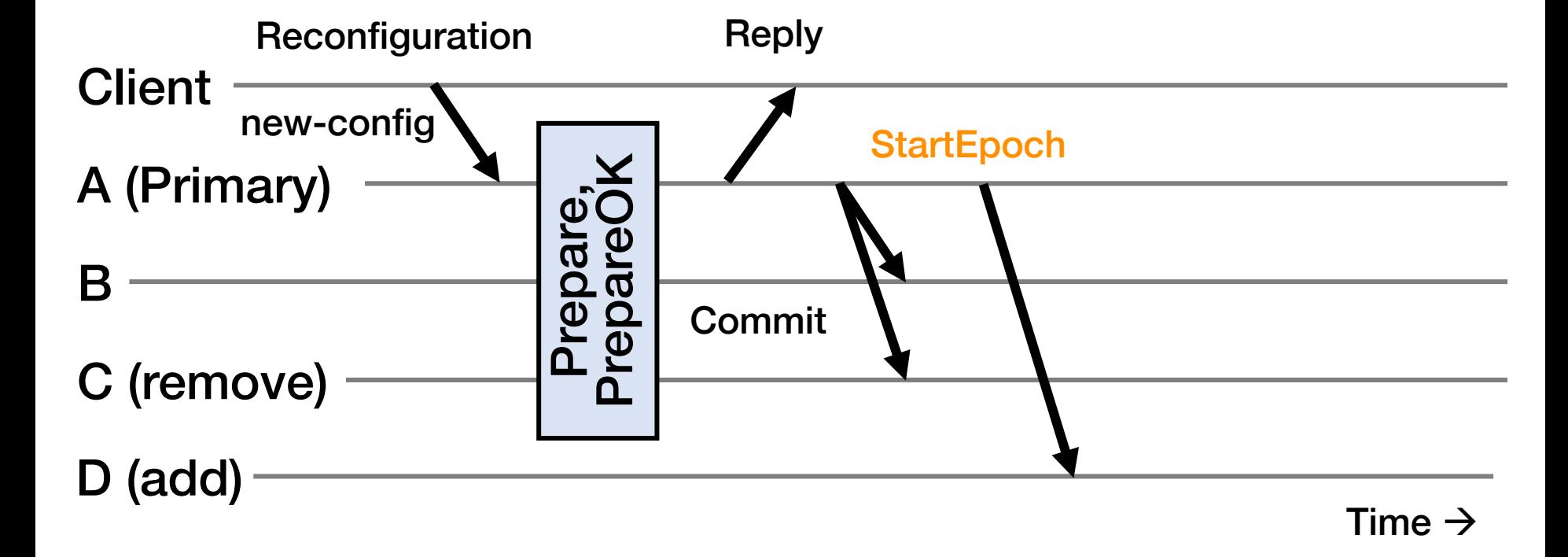

- Primary sends Commit messages to old replicas
- Primary sends StartEpoch message to new replica(s)

 $(f = 1)$ 

### Reconfiguration in New Group {A, B, D}

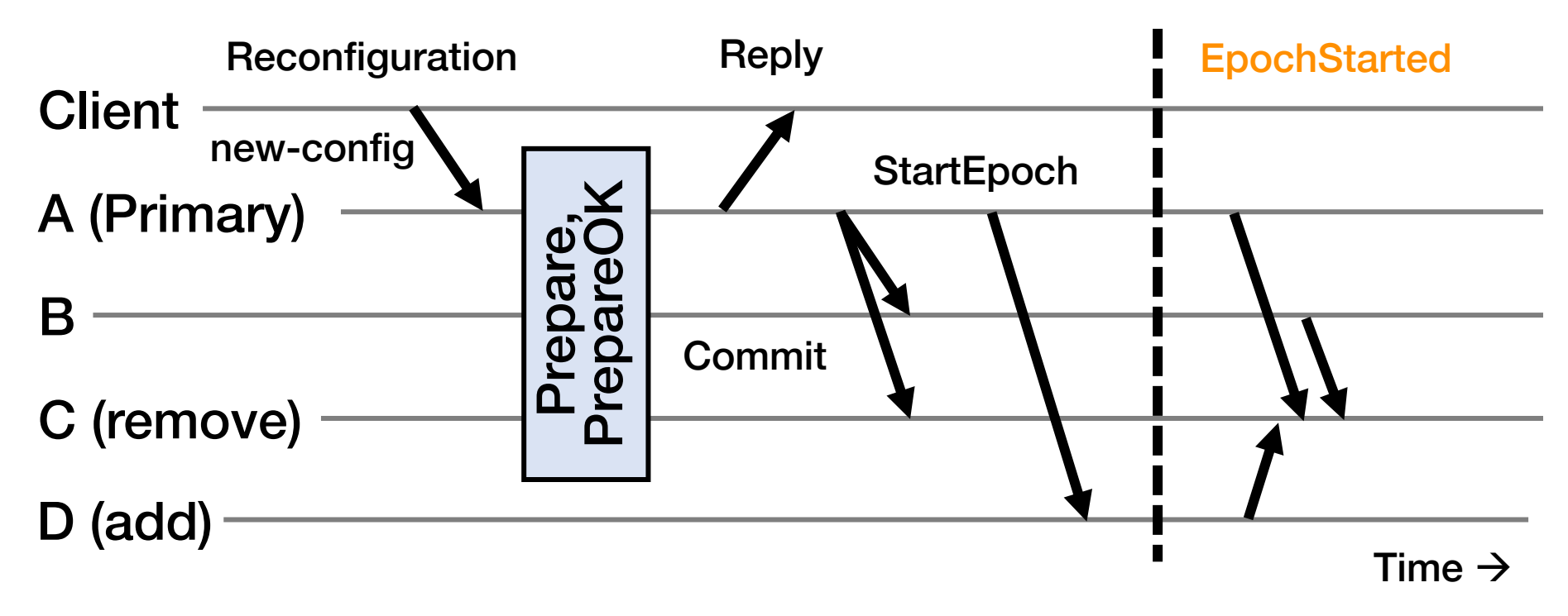

- Update state with new epoch-number
- 2. Fetch state from old replicas, update log
- 3. Send EpochStarted msgs to replicas being removed

### Reconfiguration at Replaced Replica {C}

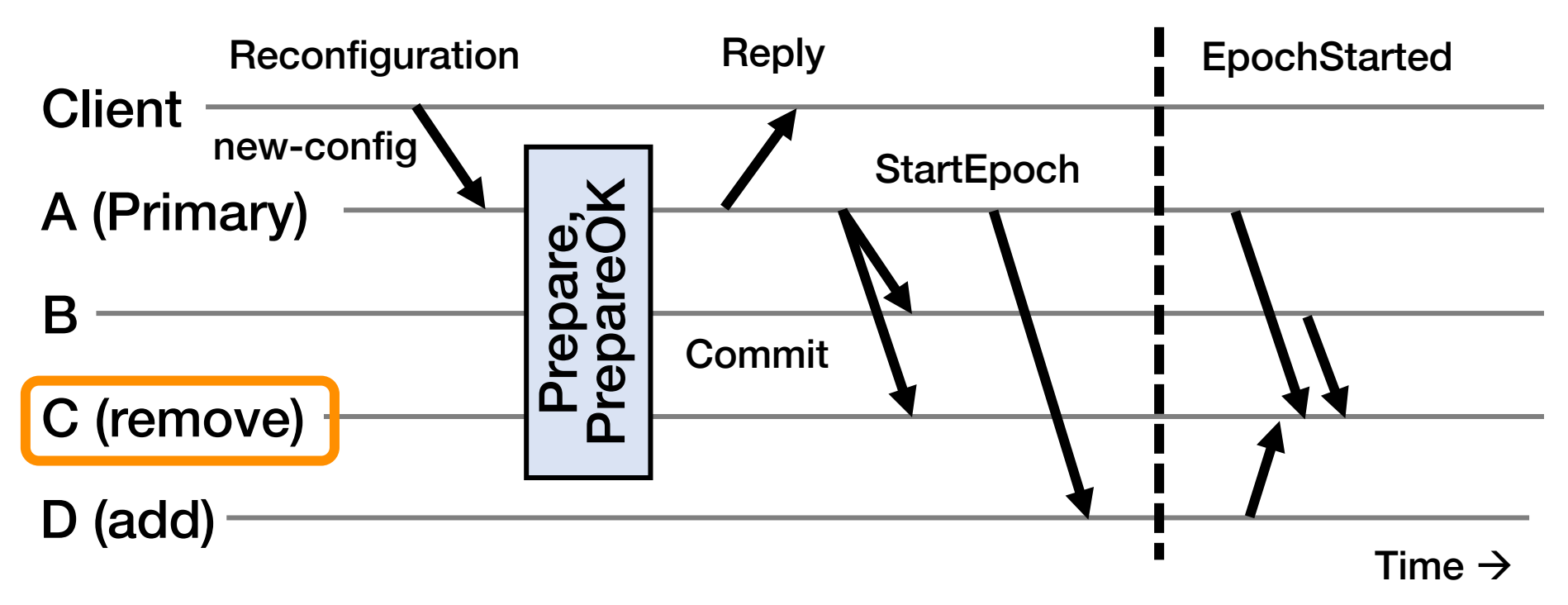

- 1. Respond to state transfer requests from others
	- Waits until it receives f' + 1 EpochStarteds, f' is fault tolerance of new epoch
- 2. Send StartEpoch messages to new replicas if they don't hear EpochStarted (not shown above)

# Shutting Down Old Replicas

- If admin doesn't wait for reconfiguration to complete and decommissions old nodes, may cause > f failures in old group
	- Can't shut down replicas on receiving Reply at client
- Must ensure committed requests survive reconfiguration!
- Fix: A new type of request CheckEpoch reports the current epoch
	- Goes thru normal request processing (again no upcall)
	- Return indicates reconfiguration is complete
	- Q: Why not have reconfigure wait for this to complete?

### Conclusion: What's Useful When

- Backups fail or has network connectivity problems?
- Minority partitioned from primary?

 $\rightarrow$  Quorums allow primary to continue

- Primary fails or has network connectivity problems?
- Majority partitioned from primary?

 $\rightarrow$  Rapidly execute view change

- Replica permanently fails or is removed?
- Replica added?

 $\rightarrow$  Administrator initiates reconfiguration protocol